**Varda Sussman**

ARS ,1960

**Classified Catalogue of the Carnegie Library of Pittsburgh ...** Carnegie Library of Pittsburgh,1907

**... Five Per Cent Case** United States. Interstate Commerce Commission,1915

**Classified Catalog of the Carnegie Library of Pittsburgh. 1895-1902. In Three Volumes** ,1907

Classified Catalog of the Carnegie Library of Pittsburgh. 1895-1902. In Three Volumes Carnegie Library of Pittsburgh,1907

**Classified Catalogue of the Carnegie Library of Pittsburgh** Pittsburgh, Pa. Carnegie Free Library of Alleghany,1907

**Classified Catalogue of the Carnegie Library of Pittsburgh, 1895-1902** Carnegie Library of Pittsburgh,1907

The Limited Liability Company R26 ,2023-08

 Late Roman to Late Byzantine/Early Islamic Period Lamps in the Holy Land Varda Sussman,2017-03-22 This volume illustrates lamps from the Byzantine period excavated in the Holy Land and demonstrates the extent of their development since the first enclosing/capturing of light (fire) within a portable man-made vessel.

Interstate Commerce Commission Reports United States. Interstate Commerce Commission,1922

 **National Household Education Survey of 1996** Mary A. Collins,J. Michael Brick,Mary Jo Nolin,Susan Gilmore,Kathryn Chandler,Chris Chapman,1997 The 1996 National Household Education Survey (NHES:96) was a random digit dial telephone survey of households developed by the National Center for Education Statistics and conducted by Westat, Inc. The NHES:96 included two topical survey components, Parent and Family Involvement in Education, which collected data about family involvement in children's schooling, and Civic Involvement (CI), which collected data about participation in civic activities and attitudes toward government. This manual provides documentation and guidance for users of the public release data file for the Adult CI component. It contains a description of the Adult CI files and a discussion of data considerations and anomalies. Volume V is meant to be read in conjunction with Volume I, which provides information about the entire study. The Adult CI file contains data from all completed Adult CI interviews. There are 2 records for each completed interview, so that the file contains 4,500 records for the 2,250 cases. It is organized so that logically related variables are grouped together. Data are listed in the following order: (1) system variables; (2) household membership variables; (3) questionnaire item variables; (4) household characteristics variables; (5) derived variables; (6) weighting and variance estimation variables; and (7) imputation flag variables. Included as appendixes are the public file layout, Statistical Analysis System code for creating derived variables, the codebook for the Adult CI public data file, and directions and sample codes for linking NHES:96 data files. (SLD)

In some sort of inundated with monitors and the cacophony of immediate communication, the profound power and mental resonance of verbal artistry usually fade into obscurity, eclipsed by the regular barrage of noise and distractions. Yet, set within the musical pages of **R26**, a captivating work of literary elegance that impulses with raw thoughts, lies an remarkable trip waiting to be embarked upon. Penned by way of a virtuoso wordsmith, that magical opus instructions viewers on a mental odyssey, softly exposing the latent possible and profound affect stuck within the complicated web of language. Within the heart-wrenching expanse of the evocative evaluation, we can embark upon an introspective exploration of the book is key subjects, dissect their captivating writing style, and immerse ourselves in the indelible impression it leaves upon the depths of readers souls.

**Spinal cord development and neural regeneration** Lingyan Xing,Qi Han,Biqin Lai,Feng Rao,2023-04-17

 **Work Materials ...** ,1936 The Canadian Abridgment ,2003 California Legal Secretary R26 ,2019-03 Classified Catalogue Carnegie Library of Pittsburgh,1926 **Annual Energy Review** ,2007

 **Classified Catalogue of the Carnegie Library of Pittsburgh, 1912-1916 ... V. IX-XI, Series Four, V. 1-3** Carnegie Library of Pittsburgh,1926 Map It! Guided Reading 6-Pack ,2016-12-15 Early readers discover the basics of learning how to read maps in this informative reader. Through colorful images and supportive text, readers are encouraged to practice their mapping skills and share what they learn. Featuring a glossary and an index, children will have the tools they need right at their fingertips! This 6-Pack includes six copies of this Level B title and a lesson plan that specifically supports Guided Reading instruction.

**Index, The Papers of the Continental Congress, 1774-1789: Aachen - East Twinsey** ,1978

Unveiling the Power of Verbal Artistry: An Mental Sojourn through **R26**

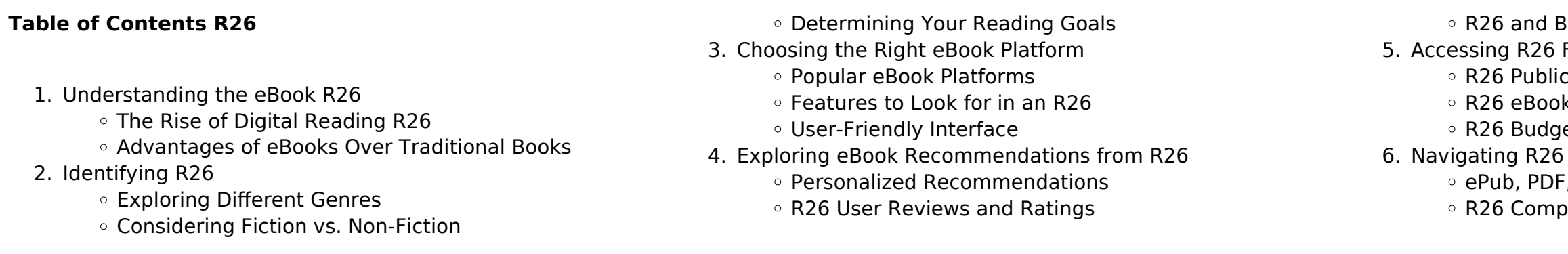

**Restseller Lists** Free and Paid eBooks Domain eBooks k Subscription Services et-Friendly Options eBook Formats **MOBI, and More** atibility with Devices

- 7. Enhancing Your Reading Experience
	- Adjustable Fonts and Text Sizes of R26
	- $\circ$  Highlighting and Note-Taking R26
	- o Interactive Elements R26
- 8. Staying Engaged with R26
	- Joining Online Reading Communities
	- $\circ$  Participating in Virtual Book Clubs
	- Following Authors and Publishers R26
- 9. Balancing eBooks and Physical Books R26
	- Benefits of a Digital Library
	- Creating a Diverse Reading Collection R26
- 10. Overcoming Reading Challenges
	- $\circ$  Dealing with Digital Eye Strain
	- Minimizing Distractions
	- Managing Screen Time
- 11. Cultivating a Reading Routine R26
	- Setting Reading Goals R26
- Carving Out Dedicated Reading Time
- 12. Sourcing Reliable Information of R26
	- Fact-Checking eBook Content of R26
	- Distinguishing Credible Sources
- 13. Promoting Lifelong Learning
	- Utilizing eBooks for Skill Development
	- Exploring Educational eBooks
- 14. Embracing eBook Trends
	- $\circ$  Integration of Multimedia Elements
	- Interactive and Gamified eBooks

## **R26 Introduction**

In this digital age, the convenience of accessing information at our fingertips has become a necessity. Whether its research papers, eBooks, or user manuals, PDF files have become the preferred format for sharing and reading documents. However, the cost associated with purchasing PDF files can sometimes be a barrier for many individuals and organizations. Thankfully, there are numerous websites and platforms that allow users to download free PDF files legally. In this article, we will explore some of the best platforms to download free PDFs. One of the most popular platforms to download free PDF files is Project Gutenberg. This online library offers over 60,000 free eBooks that are in the public domain. From classic literature to historical documents, Project Gutenberg provides a wide range of PDF files that can be downloaded and enjoyed on various devices. The website is user-friendly and allows users to search for specific titles or browse through different categories. Another reliable platform for downloading R26 free PDF files is Open Library. With its vast collection of over 1 million eBooks, Open Library has something for every reader. The website offers a seamless experience by providing options to borrow or

download PDF files. Users simply need to create a free account to access this treasure trove of knowledge. Open Library also allows users to contribute by uploading and sharing their own PDF files, making it a collaborative platform for book enthusiasts. For those interested in academic resources, there are websites dedicated to providing free PDFs of research papers and scientific articles. One such website is Academia.edu, which allows researchers and scholars to share their work with a global audience. Users can download PDF files of research papers, theses, and dissertations covering a wide range of subjects. Academia.edu also provides a platform for discussions and networking within the academic community. When it comes to downloading R26 free PDF files of magazines, brochures, and catalogs, Issuu is a popular choice. This digital publishing platform hosts a vast collection of publications from around the world. Users can search for specific titles or explore various categories and genres. Issuu offers a seamless reading experience with its user-friendly interface and allows users to download PDF files for offline reading. Apart from dedicated platforms, search engines also play a crucial role in finding free PDF files. Google, for instance, has an advanced search feature that allows users to filter results by file type. By specifying the file type as "PDF," users can find websites that offer free PDF downloads on a specific topic. While downloading R26 free PDF files is convenient, its important to note that copyright laws must be respected. Always ensure that the PDF files you download are legally available for free. Many authors and publishers voluntarily provide free PDF versions of their work, but its essential to be cautious and verify the authenticity of the source before downloading R26. In conclusion, the internet offers numerous platforms and websites that allow users to download free PDF files legally. Whether its classic literature, research papers, or magazines, there is something for everyone. The platforms mentioned in this article, such as Project Gutenberg, Open Library, Academia.edu, and Issuu, provide access to a vast collection of PDF files. However, users should always be cautious and verify the legality of the source before downloading R26 any PDF files. With these platforms, the world of PDF downloads is just a click away.

## **FAQs About R26 Books**

**What is a R26 PDF?** A PDF (Portable Document Format) is a file format developed by Adobe that preserves the layout and formatting of a document, regardless of the software, hardware, or operating system used to view or print it. **How do I create a R26 PDF?** There are several ways to create a PDF: Use software like Adobe Acrobat, Microsoft Word, or Google Docs, which often have built-in PDF creation tools. Print to PDF: Many applications

and operating systems have a "Print to PDF" option that allows you to save a document as a PDF file instead of printing it on paper. Online converters: There are various online tools that can convert different file types to PDF. **How do I edit a R26 PDF?** Editing a PDF can be done with software like Adobe Acrobat, which allows direct editing of text, images, and other elements within the PDF. Some free tools, like PDFescape or Smallpdf, also offer basic editing capabilities. **How do I convert a R26 PDF to another file format?** There are multiple ways to convert a PDF to another format: Use online converters like Smallpdf, Zamzar, or Adobe Acrobats export feature to convert PDFs to formats like Word, Excel, JPEG, etc. Software like Adobe Acrobat, Microsoft Word, or other PDF editors may have options to export or save PDFs in different formats. **How do I password-protect a R26 PDF?** Most PDF editing software allows you to add password protection. In Adobe Acrobat, for instance, you can go to "File" -> "Properties" -> "Security" to set a password to restrict access or editing capabilities. Are there any free alternatives to Adobe Acrobat for working with PDFs? Yes, there are many free alternatives for working with PDFs, such as: LibreOffice: Offers PDF editing features. PDFsam: Allows splitting, merging, and editing PDFs. Foxit Reader: Provides basic PDF viewing and editing capabilities. How do I compress a PDF file? You can use online tools like Smallpdf, ILovePDF, or desktop software like Adobe Acrobat to compress PDF files without significant quality loss. Compression reduces the file size, making it easier to share and download. Can I fill out forms in a PDF file? Yes, most PDF viewers/editors like Adobe Acrobat, Preview (on Mac), or various online tools allow you to fill out forms in PDF files by selecting text fields and entering information. Are there any restrictions when working with PDFs? Some PDFs might have restrictions set by their creator, such as password protection, editing restrictions, or print restrictions. Breaking these restrictions might require specific software or tools, which may or may not be legal depending on the circumstances and local laws.

## **R26 :**

Marcy Mathworks Marcy Mathworks now offers its best-selling enrichment books as digital downloads, including all the titles below, all selling at about half the price of the ... Marcy Mathworks Marcy Mathworks now offers its best-selling enrichment books as digital downloads, including all the titles below, all selling at about half the price of the ... Marcy Mathworks Marcy Mathworks. 1. Marcy Mathworks. Marcy Mathworks. Downloaded from web.mei.edu by guest. BEATRICE MYLA. Best Sellers - Books : • The Light We Carry: ... Bridge to Algebra Pizzazz Published by Marcy Mathworks: PUNCHLINE Problem Solving • 2nd Edition ... ©2001 Marcy Mathworks. • 19.

0.5 51 mi 78 ft 110 20 360. Expressions, Equations, and ... Marcy Mathworks Answer Key marcy mathworks answer key. Punchline Algebra Book B 2006 Marcy Mathworks Answer Key Punchline Algebra Book B - marcymathworks.livejournal. Section 11 Answers ©2006 Marcy Mathworks. Answers • 6. Page 7. Section 12 Answers. What Happened After a Bunch of Izzy Lang's Friends. Made a Giant "Happy 85th ... ©2006 Marcy ... Marcy Mathworks Punchline Algebra Book B Answer Keyrar Marcy Mathworks Punchline Algebra Book B Answer Keyrar. Marcy Mathworks Punchline Algebra Book B Answer Keyrar. Download Zip. 2001 Marcy Mathworks - PUNCHLINE • Bridge to Algebra ©2001 Marcy Mathworks. PUNCHLINE • Bridge to Algebra. WHAT IS THE TITLE OF ... ©2001 Marcy Mathworks. Equations, Problems, and Functions: • 38 •. Solving One ... The Botany of Desire: A Plant's-Eye View of the World It is the story of four plants: apples, tulips, cannabis and potatoes. Reflecting the theme of the title, there are four human desires that are associated with ... The Botany of Desire He masterfully links four fundamental human desires—sweetness, beauty, intoxication, and control—with the plants that satisfy them: the apple, the tulip, ... The Botany of Desire The Botany of Desire: A Plant's-Eye View of the World is a 2001 nonfiction book by journalist Michael Pollan. Pollan presents case studies mirroring four ... The Botany of Desire: A Plant's-Eye View of the World In The Botany of Desire, Michael Pollan ingeniously demonstrates how people and domesticated plants have formed a similarly reciprocal relationship. He ... The Botany of Desire (TV Movie 2009) Michael Pollan, a professor of journalism and a student of food, presents the history of four plants, each of which found a way to make itself essential to ... The Botany of Desire In The

Botany of Desire, Michael Pollan ingeniously demonstrates how people and domesticated plants have formed a similarly reciprocal relationship. He ... The Botany of Desire (2009) Watch The Botany of Desire (2009) online. Documentary based on the book of the same name by Michael Pollan, looking at ways in which plants have found a way ... The Botany of Desire by Michael Pollan In The Botany of Desire, Michael Pollan ingeniously demonstrates how people and domesticated plants have formed a similarly reciprocal relationship. He ... The Botany of Desire: A Plant's-Eye View of the World A fascinating and disturbing account of man's strange relationship with plants and plant science. Michael Pollan inspires one to rethink basic attitudes. Botany of Desire A Plants Eye View of the World In The Botany of Desire, Michael Pollan argues that the answer lies at the heart of the intimately reciprocal relationship between people and plants. In telling ... Reconstructing a Fossil Pterosaur These bones are about the same size as the fossil bones found in Ger- many. a. Fossil cast of S. crassirostris. Scott, Foresman Biology Laboratory Manual. 1985 ... Reconstructing a Fossil Pterosaur ." In this laboratory you will use the method used by scientists to learn about now extinct vertebrates. You will put together - or reconstruct - a life ... reconstructing a fossil pterosaur RECONSTRUCTING A FOSSIL PTEROSAUR. Introduction. Fossils give ... crassirostris, background information from the lab, and the answers to your analysis. Pterosaur Reconstruction Bi Apr 21, 2017 — The bones of one pterosaur, Scaphognathus crassirostris, were discovered in 1826 by the German scientist, August Goldfuss. The fossilized bones ... reconstructing a fossil pterosaur.pdf - Name: Date:

Period ng evidence from the reconstructed skeleton,you will infer some habits and adaptations of this pterosaur. OBJECTIVES Reconstruct the skeleton of S.crassirostris ... Pterosaur Reconstruction.doc Data: Copy the chart on your own paper and turn in with questions and your fossil Table 1 Characteristics ofS. crassirostris Wingspan (centimeters)? Jaw ... Using Mathematics in Fossil Reconstruction How would scientists predict the pterosaur's probable wingspan from these pieces? Data from similar pterosaurs found throughout the world were available from ... Early pterosaur reconstructions - Archosaur Musings Jul 6, 2009 — ... fossil (though the ones in the background look far more ... Mesozoic Vertebrates The Munich palaeo lab; Mike Taylor's site Mike's research ... Schematic skeletal reconstruction of the small Jurassic ... Pterosaurs are an extinct group of Mesozoic flying reptiles, whose fossil record extends from approximately 210 to 66 million years ago. They were integral ...

Best Sellers - Books ::

[the state of world fisheries and aquaculture](https://www.papercraftsquare.com/textbooks/book-search/HomePages/the-state-of-world-fisheries-and-aquaculture.pdf) [the story of the little engine that could](https://www.papercraftsquare.com/textbooks/book-search/HomePages/the-story-of-the-little-engine-that-could.pdf) [the tales of beatrix potter](https://www.papercraftsquare.com/textbooks/book-search/HomePages/The_Tales_Of_Beatrix_Potter.pdf) [the selby is in your place](https://www.papercraftsquare.com/textbooks/book-search/HomePages/The-Selby-Is-In-Your-Place.pdf) [the sibley guide to trees](https://www.papercraftsquare.com/textbooks/book-search/HomePages/The_Sibley_Guide_To_Trees.pdf) [the true meaning of crumbfest](https://www.papercraftsquare.com/textbooks/book-search/HomePages/the_true_meaning_of_crumbfest.pdf) [the story of my life by hellen keller](https://www.papercraftsquare.com/textbooks/book-search/HomePages/the_story_of_my_life_by_hellen_keller.pdf) [the snow globe family](https://www.papercraftsquare.com/textbooks/book-search/HomePages/The_Snow_Globe_Family.pdf) [the temple of my familiar](https://www.papercraftsquare.com/textbooks/book-search/HomePages/The-Temple-Of-My-Familiar.pdf) [the story of the three wise kings](https://www.papercraftsquare.com/textbooks/book-search/HomePages/the-story-of-the-three-wise-kings.pdf)